### NGS read mapping: answers to questions

### Exercise 1 1. Log file

#### Proportion of uniquely mapped reads:

```
Started job on
                                                    Apr 05 10:43:32
                                                                        History
                         Started mapping on
                                                    Apr 05 10:49:10
                                Finished on
                                                    Apr 05 10:49:25
                                                                         Rechercher des données
    Mapping speed, Million of reads per hour
                                                    240.00
                                                    1000000
                       Number of input reads
                                                                        RNA-seg data analysis 🗪
                   Average input read length
                                                    50
                                UNIQUE READS:
                Uniquely mapped reads number
                                                                       3.57 GB
                     Uniquely mapped reads %
                                                    85.24%
                       Average mapped length
                    Number of splices: Total
                                                    137459
         Number of splices: Annotated (sjdb)
                                                    136335
                                                                       8: RNA STAR on data 5 an 💿 🧪 📋
                   Number of splices: GT/AG
                                                    136060
                                                                       d data 4: mapped.bam
                    Number of splices: GC/AG
                                                    1157
                    Number of splices: AT/AC
                                                    108
            Number of splices: Non-canonical
                                                    134
                                                                       7: RNA STAR on data 5 an 💿 🧪 📋
                   Mismatch rate per base. %
                                                    0.15%
                                                                       d data 4: splice junctions.b
                      Deletion rate per base
                                                    0.01%
                     Deletion average length
                                                    1.60
                     Insertion rate per base
                                                    0.00%
                    Insertion average length
                                                    1.29
                                                                       6: RNA STAR on data 5 an
                         MULTI-MAPPING READS:
                                                                       d data 4: log
     Number of reads mapped to multiple loci
                                                    133958
                                                    13.40%
          % of reads mapped to multiple loci
     Number of reads mapped to too many loci
                                                    4067
                                                                       5: Homo_sapiens.GRCh3
          % of reads mapped to too many loci
                                                    0.41%
                                                                       8.105.chr.gtf.gz
                              UNMAPPED READS:
Number of reads unmapped: too many mismatches
    % of reads unmapped: too many mismatches
                                                    0.00%
                                                                       Number of reads unmapped: too short
                                                    7302
              % of reads unmapped: too short
                                                    0.73%
                                                    2239
             Number of reads unmapped: other
                                                                       3: FastQC on data 1: RawD   
                  % of reads unmapped: other
                                                    0.22%
                              CHIMERIC READS:
                    Number of chimeric reads
                         % of chimeric reads
                                                    0.00%
```

## Exercise 1 2. Alignment file

- Galaxy
  - STAR provides an alignment in BAM format
  - Download this file together with the corresponding index (in the same directory)

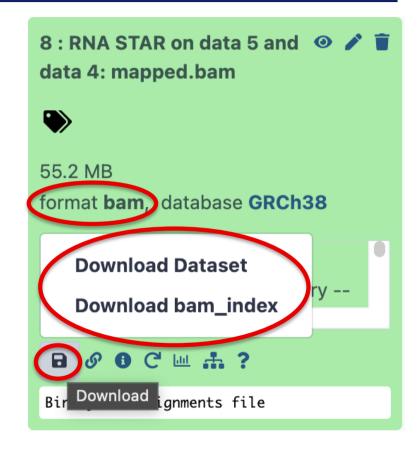

- IGV
  - File → Load from file and choose the downloaded BAM file

# Exercise 1 2. Splice junction

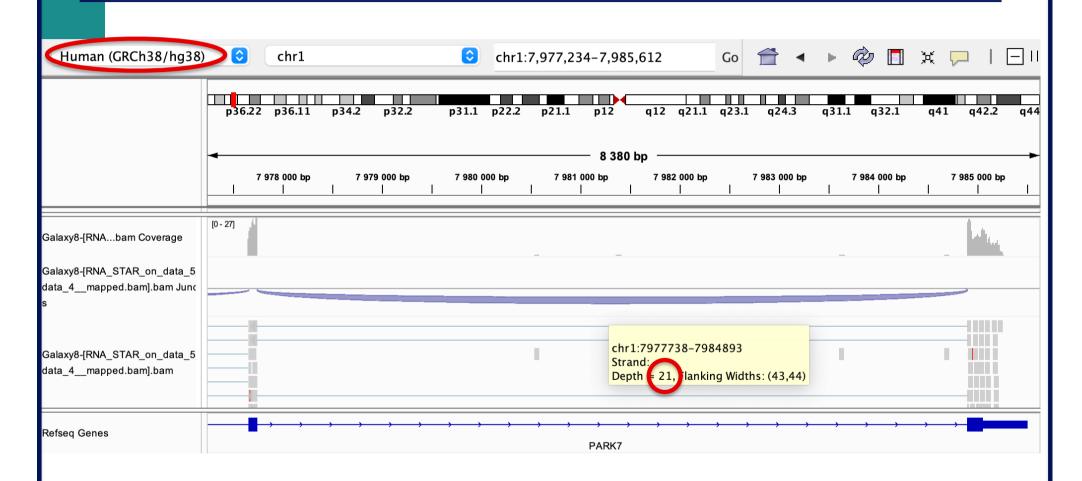

→ 21 reads span the junction that joins the last 2 exons of *Park7* gene

# Exercise 1 2. Splice junction

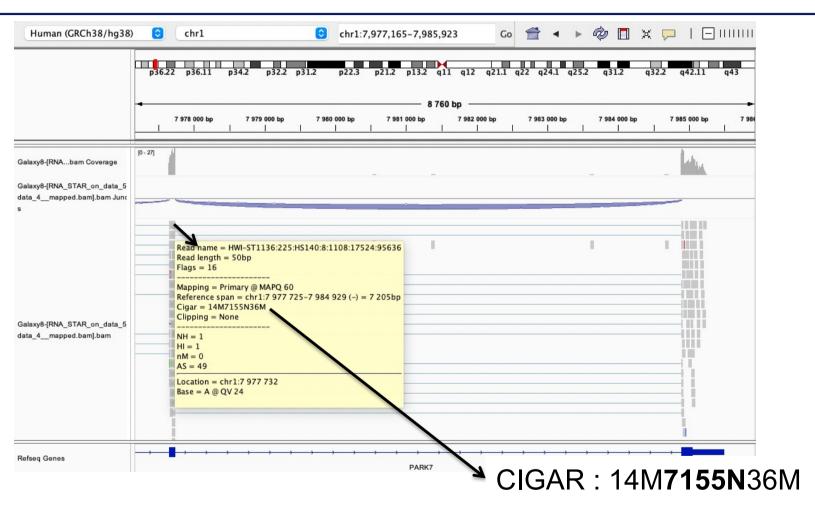

Intron length:

7984893 - 7977738 = 7155

## Exercise 1 2. Strand specificity

Right click on BAM file → Color alignments by → read strand

Park7:

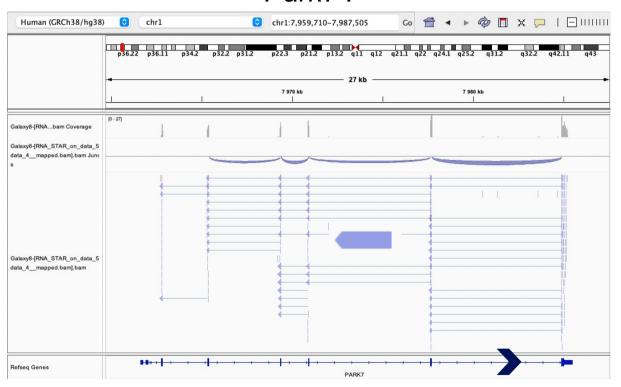

The library has been prepared with a directional mRNAseq protocol which retains strand information :

reads are in the opposite direction compared to the transcribed strand

# Exercise 1 2. Strand specificity

#### Chmp2a:

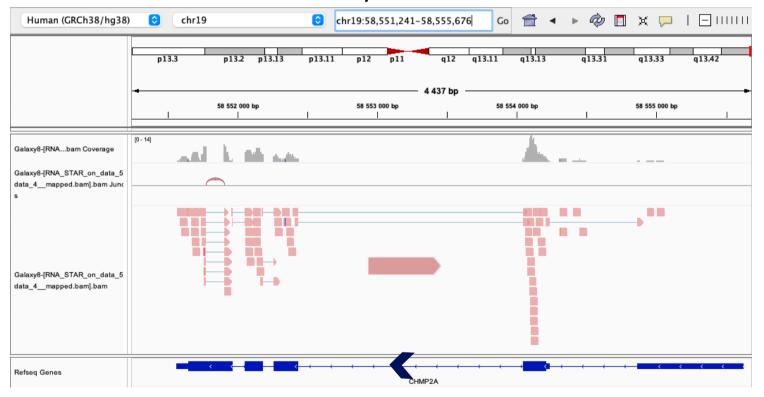

The library has been prepared with a directional mRNAseq protocol which retains strand information:

reads are in the opposite direction compared to the transcribed strand

### Exercise 1 2. Multiple mapped reads

Right click on BAM file → Color alignments by → tag → NH

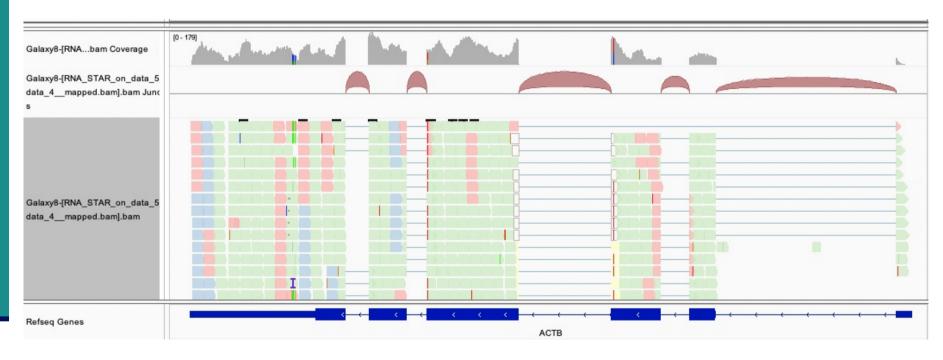

Number of reported alignments

→ see NH tag in pop-up windows to visualize color-coding (that can be different from this one): 2 2 2

There are multiple aligned reads on this gene

### Exercise 2 - Question 1 Proportion of uniquely mapped reads

Galaxy: "NGS data analysis training Strasbourg" history

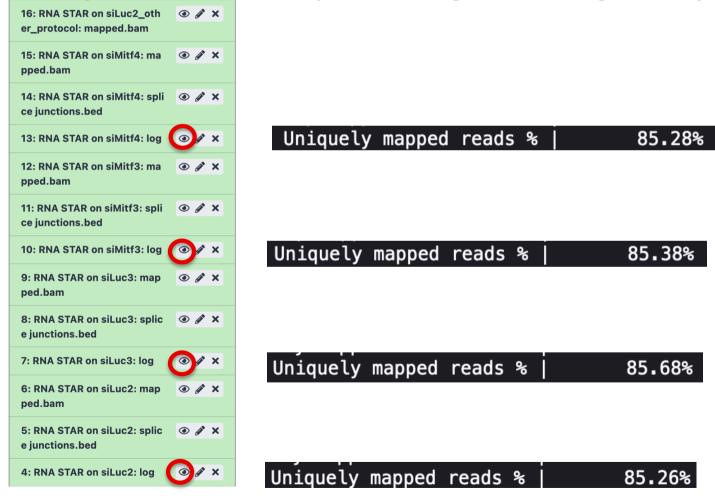

→ This proportion is consistent across samples

### Exercise 2 – Question 2 *Idh1* gene expression

IGV : File → Load from file and select the 4 tdf files

Select all tdf tracks → Right-click → Group Autoscale :

→ IGV automatically adjusts the Y scale to the data range currently in view (this scaling continually adjusts as you move)

→ all tracks are on the same scale

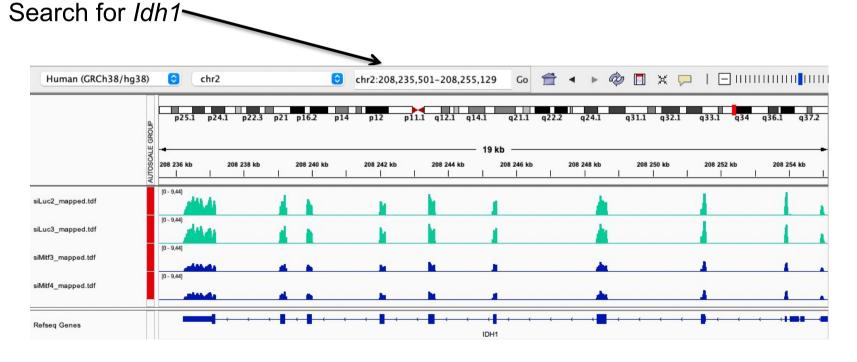

*Idh1* is under-expressed in siMitf samples compared to siLuc ones

- File → new session
- File → load from files and load the 4 BAM files
- Search for *EEF2*

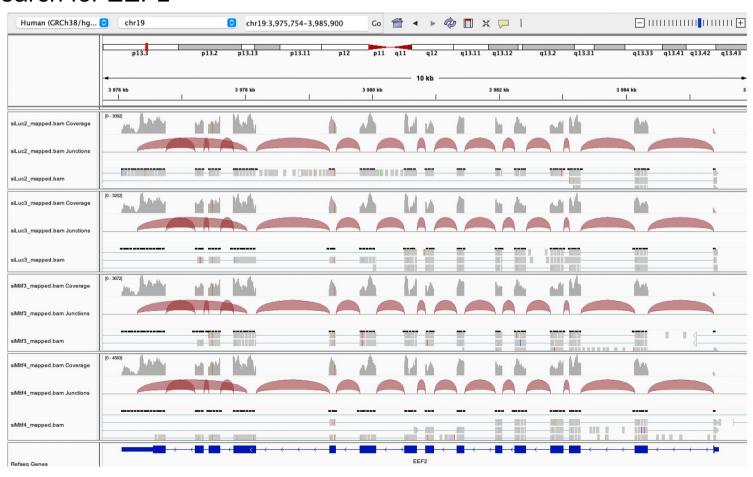

Exon numbers are provided on annotation track

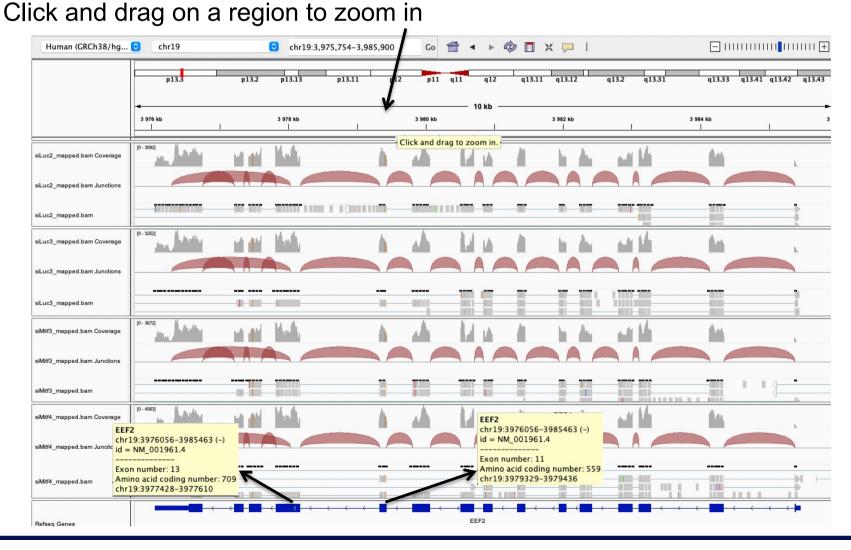

- Eef2 exon 11
  - chr19:3,979,410 : G in ~100% of the reads, A in the genome

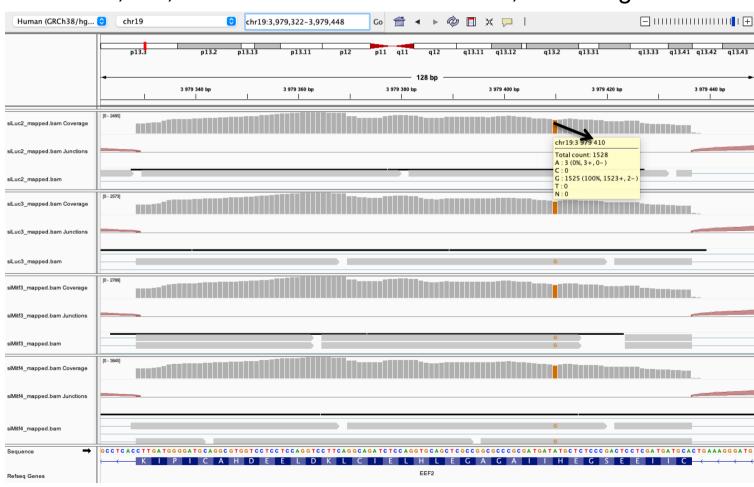

- Eef2 exon 13
  - chr19:3,977,488 : G in ~100% of the reads, A in the genome

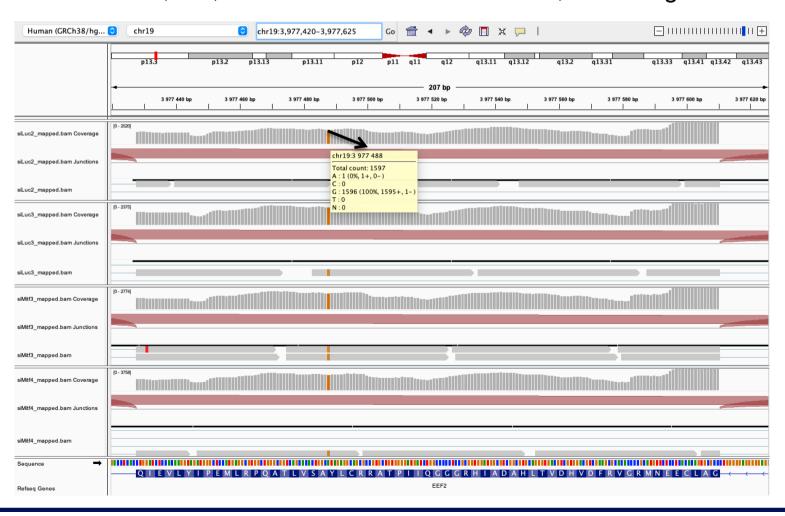

- Position chr4:6707961:
  - Deletion vs reference genome

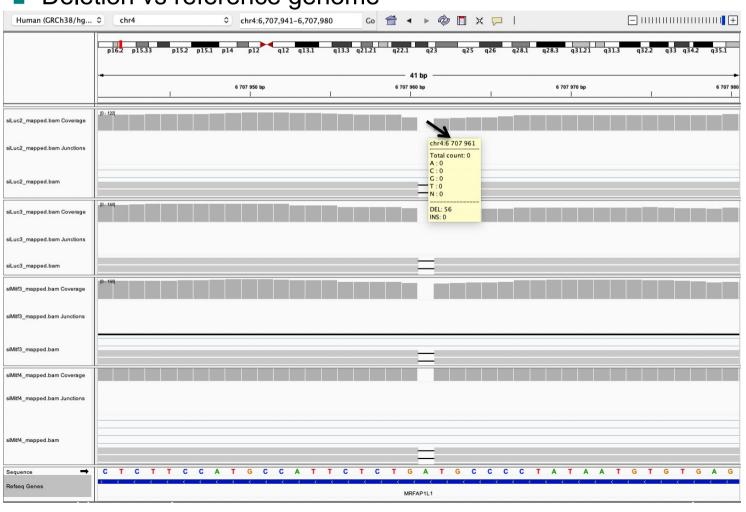

- Region chr20:44,935,294-44,939,521:
  - Right-click on Refseq Genes track → select Expanded to see all annotated isoforms

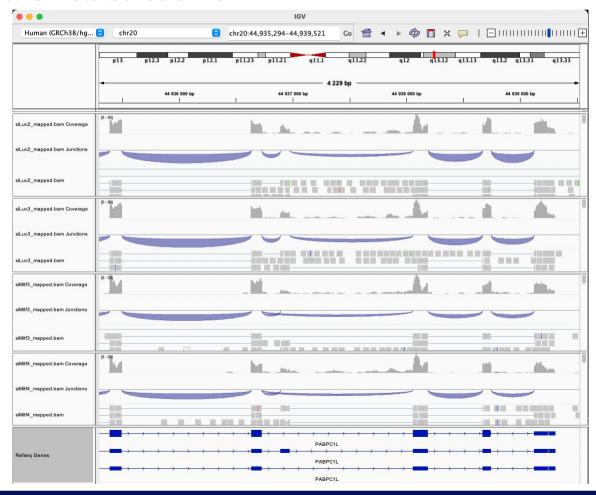

■ Region chr20:44,935,294-44,939,521:

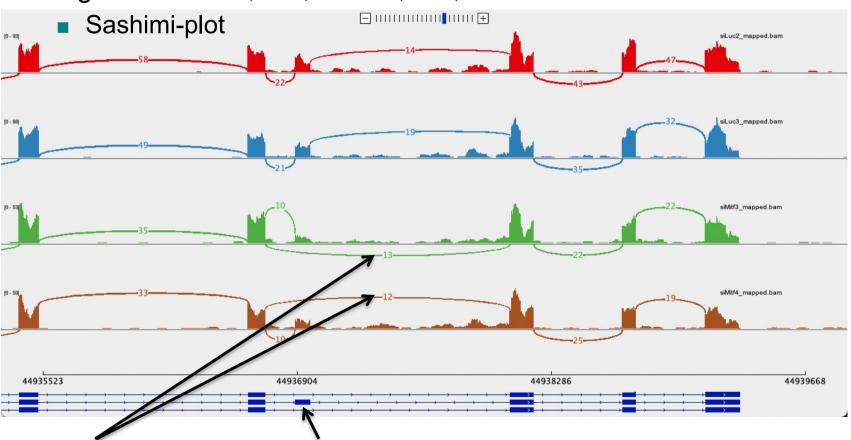

We detect an isoform without this exon in siMitf samples

IGV is only a visualization tool In-depth analysis using paired-end data with more coverage is needed

- If you would like to display Ensembl annotations, you can add this track
  - File → Load from file
  - Select Homo\_sapiens.GRCh38.105.chr.sorted.gtf available in RNAseq/annotations folder

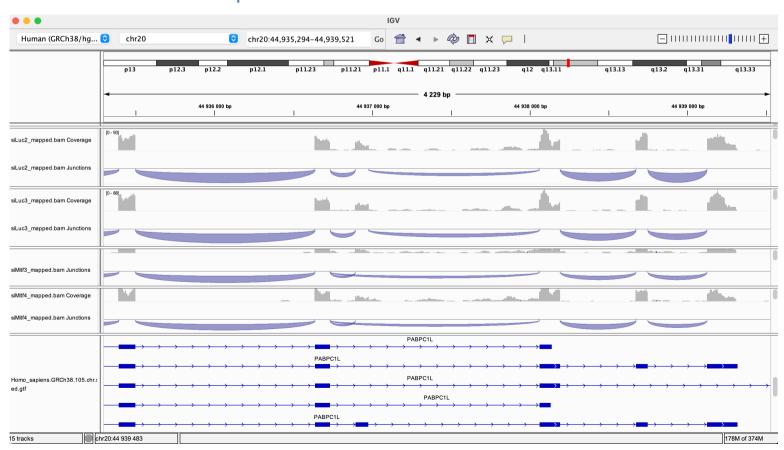

- You can save your IGV session
  - To save the current state of your IGV session to a named session file
  - File → Save Session
  - Data files must stay at the same location
- Use File → Open session to restore a saved session

- Remove siLuc3 and siMitf3/4 tracks (Right click on tracks → Remove track)
- File → load from file and select siLuc2\_other\_protocol\_alignment.bam
- Right-click on BAM file → Color alignments by → read strand
- e.g. *Park*7 gene

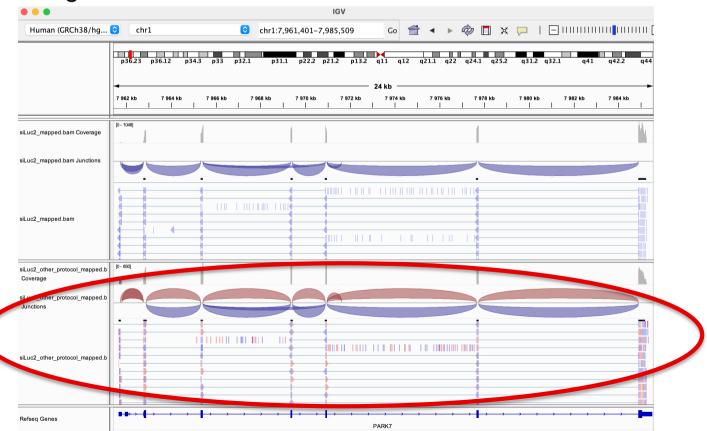

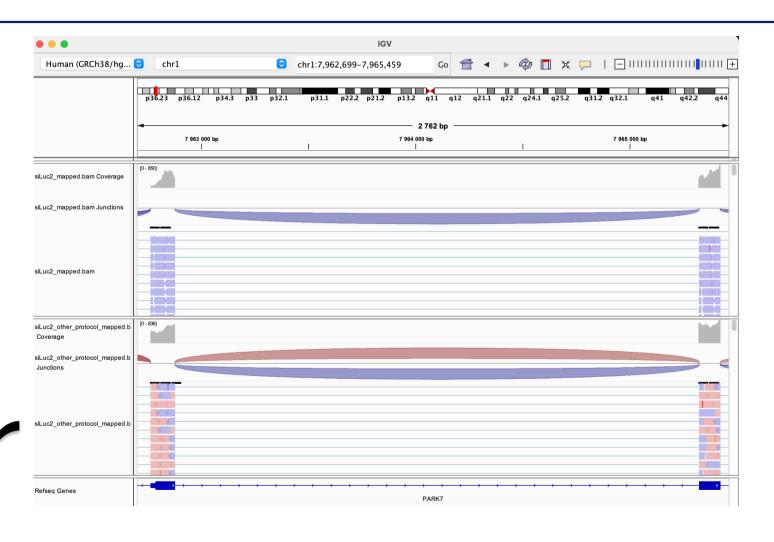

This protocol is not directional (it does not preserve strand information)